WPS PDF

## https://www.100test.com/kao\_ti2020/220/2021\_2022\_\_E5\_9C\_A8 WPS\_E6\_96\_87\_E6\_c67\_220275.htm

wps wps

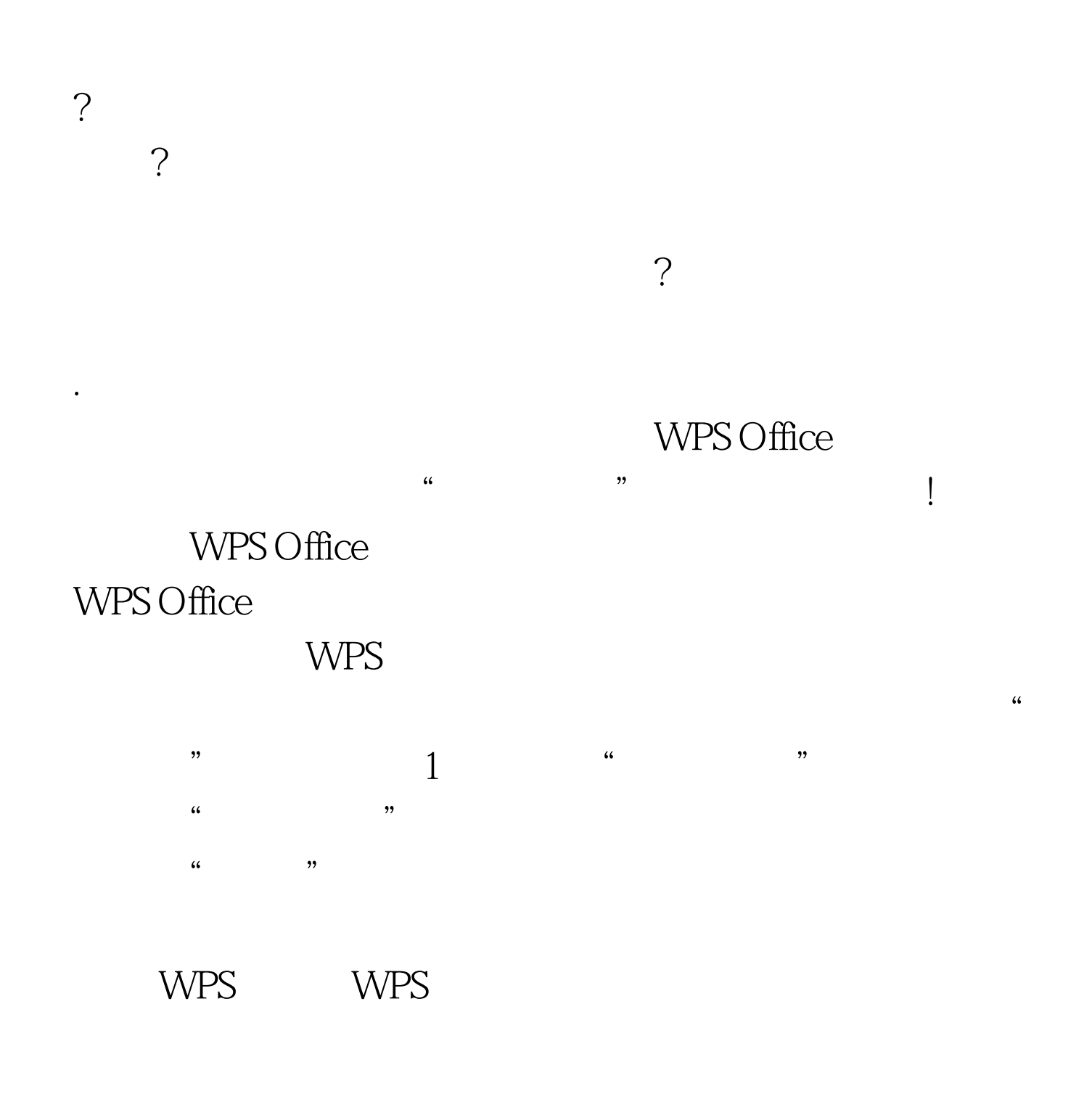

 $1.$ ""  $\frac{a}{2}$  $\epsilon$ 

Office"

 $MPS$ 

## ! 100Test

www.100test.com